Toutes les situations ne sont pas envisagées, mais au moins un grand nombre ! Les macros sont examinées dans l'ordre logique du code.

Lorsque le résultat contient des espaces ou peut conduire à des doutes, il sera entouré de "|", étant entendu que "||" est une chaîne vide.

Le mode $\verb|\fullexpandarg|$ 

**Le test** \IfSubStr

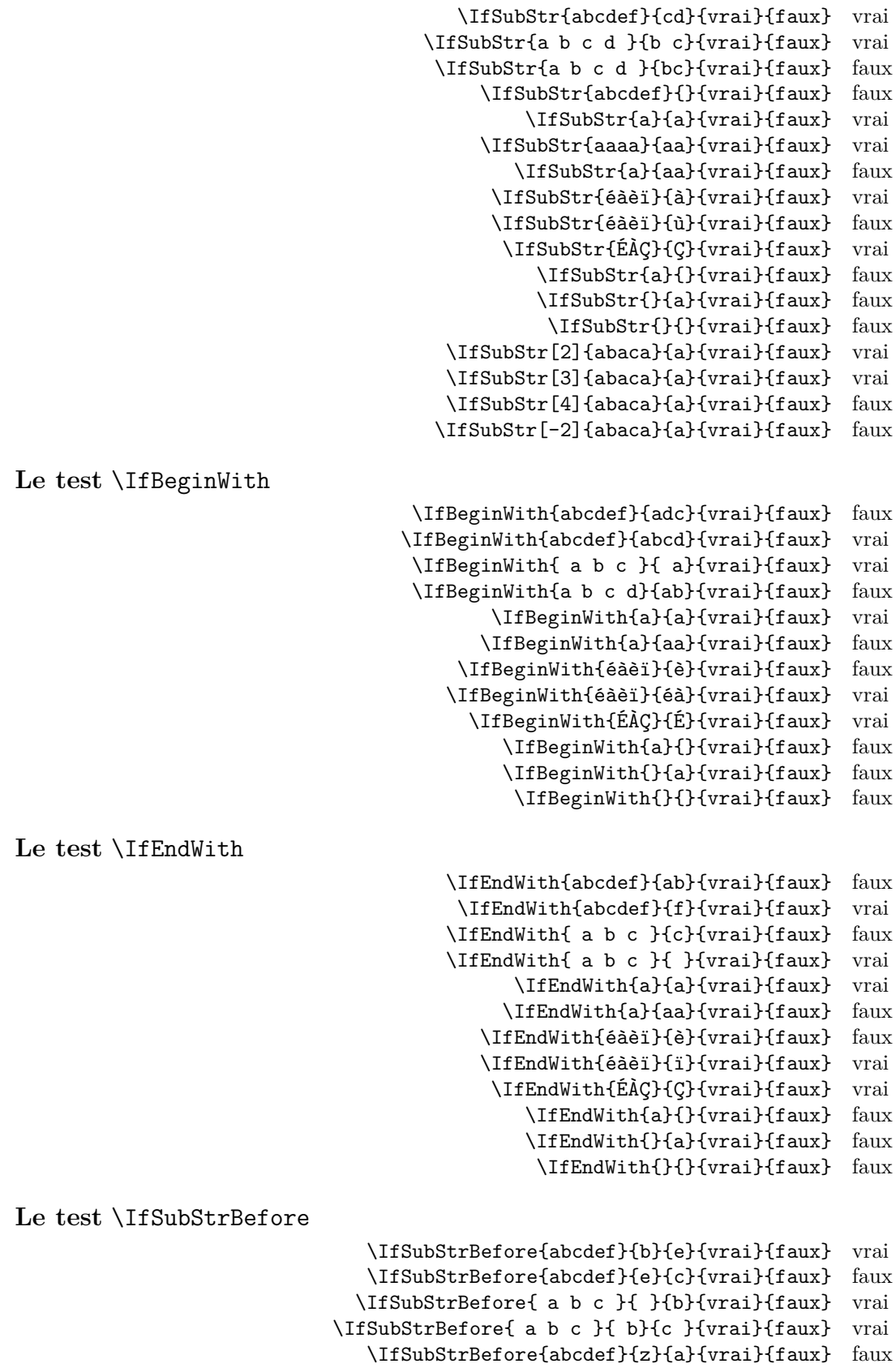

\IfSubStrBefore{abcdef}{y}{z}{vrai}{faux} faux

\IfSubStrBefore{abcdef}{a}{z}{vrai}{faux} faux \IfSubStrBefore{aaa}{a}{aa}{vrai}{faux} faux \IfSubStrBefore{abcdef}{a}{a}{vrai}{faux} faux \IfSubStrBefore{éàèï}{à}{ï}{vrai}{faux} vrai \IfSubStrBefore{éàèï}{é}{à}{vrai}{faux} vrai \IfSubStrBefore{ÉÀÇ}{Ç}{É}{vrai}{faux} faux \IfSubStrBefore{a}{a}{a}{vrai}{faux} faux \IfSubStrBefore{}{a}{b}{vrai}{faux} faux \IfSubStrBefore{a}{}{a}{vrai}{faux} faux \IfSubStrBefore{}{a}{a}{vrai}{faux} faux \IfSubStrBefore{}{}{}{vrai}{faux} faux \IfSubStrBefore[1,1]{abacada}{d}{a}{vrai}{faux} faux \IfSubStrBefore[1,2]{abacada}{d}{a}{vrai}{faux} faux \IfSubStrBefore[1,3]{abacada}{d}{a}{vrai}{faux} faux \IfSubStrBefore[1,4]{abacada}{d}{a}{vrai}{faux} vrai \IfSubStrBefore[2,1]{maman papa}{a}{p}{vrai}{faux} vrai \IfSubStrBefore[2,2]{maman papa}{a}{p}{vrai}{faux} vrai \IfSubStrBefore[4,2]{maman papa}{a}{p}{vrai}{faux} faux **Le test** \IfStrBehind \IfSubStrBehind{abcdef}{b}{e}{vrai}{faux} faux

\IfSubStrBehind{abcdef}{e}{c}{vrai}{faux} vrai \IfSubStrBehind{ a b c }{ }{b}{vrai}{faux} faux \IfSubStrBehind{ a b c }{ c}{ a}{vrai}{faux} vrai \IfSubStrBehind{abcdef}{z}{a}{vrai}{faux} faux \IfSubStrBehind{abcdef}{y}{z}{vrai}{faux} faux \IfSubStrBehind{abcdef}{a}{z}{vrai}{faux} faux \IfSubStrBehind{aaa}{a}{aa}{vrai}{faux} faux \IfSubStrBehind{abcdef}{a}{a}{vrai}{faux} faux \IfSubStrBehind{éàèï}{ï}{à}{vrai}{faux} vrai \IfSubStrBehind{éàèï}{à}{é}{vrai}{faux} vrai \IfSubStrBehind{ÉÀÇ}{À}{Ç}{vrai}{faux} faux \IfSubStrBehind{a}{a}{a}{vrai}{faux} faux \IfSubStrBehind{}{a}{b}{vrai}{faux} faux \IfSubStrBehind{a}{}{a}{vrai}{faux} faux \IfSubStrBehind{}{a}{a}{vrai}{faux} faux \IfSubStrBehind{}{}{}{vrai}{faux} faux \IfSubStrBehind[1,1]{abacada}{c}{a}{vrai}{faux} vrai \IfSubStrBehind[1,2]{abacada}{c}{a}{vrai}{faux} vrai \IfSubStrBehind[1,3]{abacada}{c}{a}{vrai}{faux} faux \IfSubStrBehind[2,1]{maman papa}{a}{p}{vrai}{faux} faux \IfSubStrBehind[3,1]{maman papa}{a}{p}{vrai}{faux} vrai \IfSubStrBehind[3,2]{maman papa}{a}{p}{vrai}{faux} faux \IfSubStrBehind[4,2]{maman papa}{a}{p}{vrai}{faux} vrai

**Le test** \IfInteger

\IfInteger{156}{vrai}{faux} vrai \IfInteger{1.6}{vrai}{faux} faux \IfInteger{7a5}{vrai}{faux} faux \IfInteger{+9}{vrai}{faux} vrai \IfInteger{-15}{vrai}{faux} vrai \IfInteger{0}{vrai}{faux} vrai \IfInteger{-1,2}{vrai}{faux} faux \IfInteger{1.}{vrai}{faux} faux \IfInteger{-00}{vrai}{faux} vrai \IfInteger{+}{vrai}{faux} faux \IfInteger{-}{vrai}{faux} faux \IfInteger{.}{vrai}{faux} faux \IfInteger{}{vrai}{faux} faux

**Le test** \IfDecimal

\IfDecimal{6}{vrai}{faux} vrai \IfDecimal{-78}{vrai}{faux} vrai \IfDecimal{3.14}{vrai}{faux} vrai \IfDecimal{3,14}{vrai}{faux} vrai

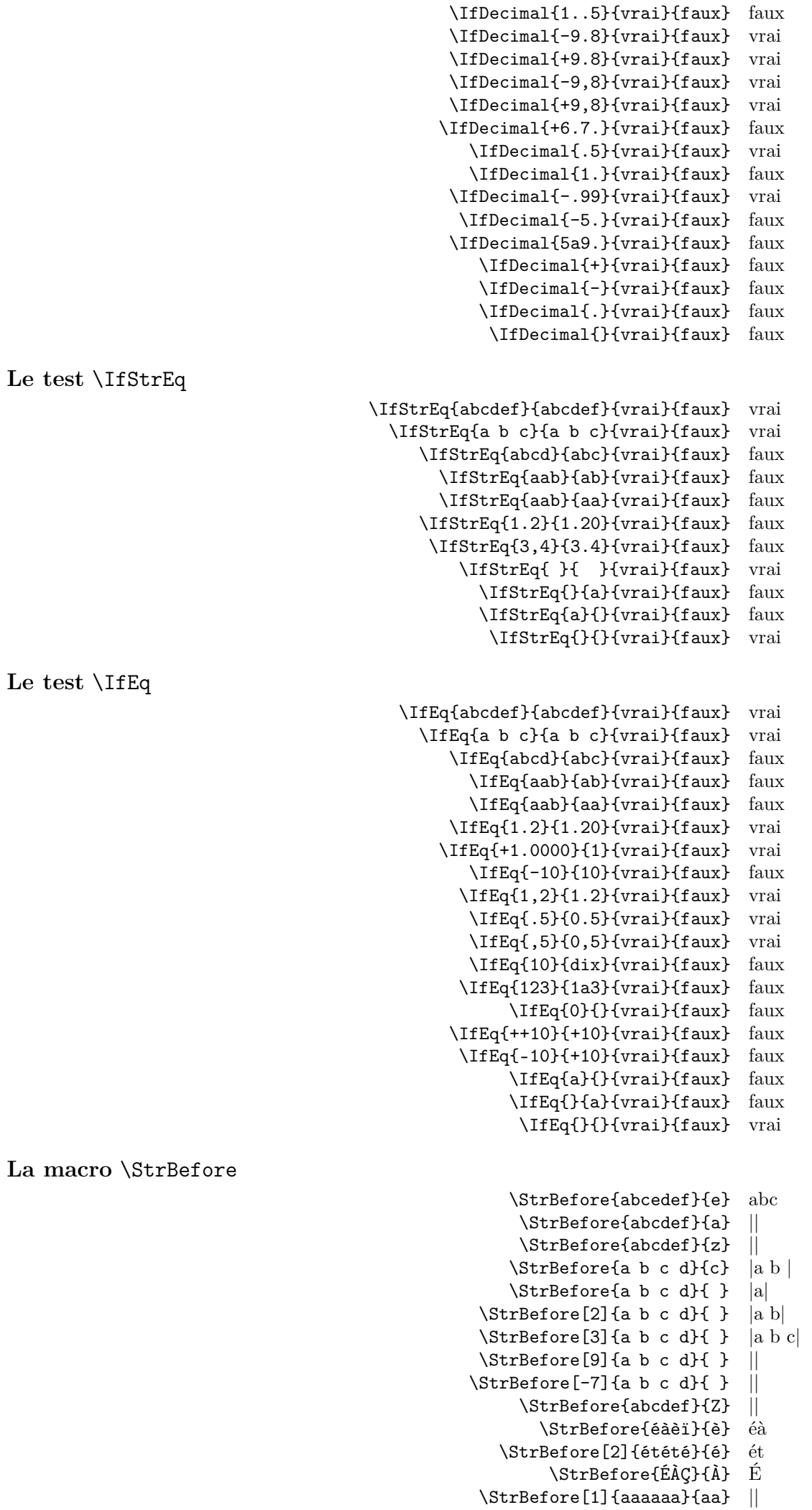

```
\StrBefore[2]{aaaaaa}{aa} aa
                                                   \StrBefore[3]{aaaaaa}{aa} aaaa
                                                   \StrBefore[4]{aaaaaa}{aa} ||
                                                              \StrBefore{a}{} ||
                                                              \StrBefore{}{a} ||
                                                               \StrBefore{}{} ||
Mêmes exemples avec l'argument optionnel :
                                              \StrBefore{abcedef}{e}[\aa]\aa abc
                                               \StrBefore{abcdef}{a}[\aa]\aa ||
                                               \StrBefore{abcdef}{z}[\aa]\aa ||
                                              \ThetarBefore{a b c d}{c}[\aa]\aa |a b |
                                              \StrBefore{a b c d}{ }[\aa]\aa |a|
                                          \Xi \StrBefore[2]{a b c d}{ }[\aa]\aa |a b|
                                          \Xi \StrBefore[3]{a b c d}{ }[\aa]\aa |a b c
                                          \Xi\Xi\StrBefore{abcdef}{Z}[\aa]\aa ||
                                                 \StrBefore{éàèï}{è}[\aa]\aa éà
                                             \StrBefore[2]{étété}{é}[\aa]\aa ét
                                                  \StrBefore{ÉÀÇ}{À}[\aa]\aa É
                                           \StrBefore[1]{aaaaaa}{aa}[\aa]\aa ||
                                          \StrBefore[2]{aaaaaa}{aa}[\aa]\aa aa
                                          \StrBefore[3]{aaaaaa}{aa}[\aa]\aa aaaa
                                          \StrBefore[4]{aaaaaa}{aa}[\aa]\aa ||
                                                     \StrBefore{a}{}[\aa]\aa ||
                                                     \StrBefore{}{a}[\aa]\aa ||
                                                       \left\{\frac{1}{\aa}\aa \right\}La macro \StrBehind
                                                       \StrBehind{abcedef}{e} def
                                                        \StrBehind{abcdef}{a} |bcdef|
                                                        \StrBehind{abcdef}{z} ||
                                                       \StrBehind{a b c d}{c} | d|
                                                       \StrBehind{a b c d}{ } |b c d|
                                                   \left\{\text{StrBehind}[2]\{a\ b\ c\ d\}\right\} |c d|
                                                   \StrBehind[3]{a b c d}{ } |d|
                                                   \left\{\text{StrBehind}[9]\{a\ b\ c\ d\}\right\} ||
                                                  \left\{\text{StrBehind}[-7] \left\{\text{a } \text{b } \text{c } \text{d} \right\}\right\}\StrBehind{abcdef}{Z} ||
                                                          \StrBehind{éàèï}{è} ï
                                                           \StrBehind{ÉÀÇ}{À} Ç
                                                   \StrBehind[1]{aaaaaa}{aa} aaaa
                                                   \StrBehind[2]{aaaaaa}{aa} aa
                                                   \StrBehind[3]{aaaaaa}{aa} ||
                                                   \StrBehind[4]{aaaaaa}{aa} ||
                                                              \StrBehind{a}{} ||
                                                               \StrBehind{}{a} ||
                                                               \StrBehind{}{} ||
Mêmes exemples avec l'argument optionnel :
                                              \StrBehind{abcedef}{e}[\aa]\aa def
                                               \StrBehind{abcdef}{a}[\aa]\aa |bcdef|
                                               \StrBehind{abcdef}{z}[\aa]\aa ||
                                              \forallStrBehind{a b c d}{c}[\aa]\aa | d|
                                              \StrBehind{a b c d}{ }[\aa]\aa |b c d|
                                          \Xi \StrBehind[2]{a b c d}{ }[\aa]\aa |c d]
                                          \Xi \StrBehind[3]{a b c d}{ }[\aa]\aa |d|
                                          \left\{\left\{\right\} \left\{\right\} \left\{\right\} \StrBehind[9] {a b c d}{ }[\aa] \aa ||
                                          \strut \text{StrBehind}[-7]{a b c d}{ }[\aa]\aa ||
                                               \StrBehind{abcdef}{Z}[\aa]\aa ||
                                                 \StrBehind{éàèï}{è}[\aa]\aa ï
                                                  \StrBehind{ÉÀÇ}{À}[\aa]\aa Ç
                                           \StrBehind[1]{aaaaaa}{aa}[\aa]\aa aaaa
```
\StrBehind[2]{aaaaaa}{aa}[\aa]\aa aa

\StrBehind[3]{aaaaaa}{aa}[\aa]\aa \StrBehind[4]{aaaaaa}{aa}[\aa]\aa \StrBehind{a}{}[\aa]\aa || \StrBehind{}{a}[\aa]\aa || \StrBehind{}{}[\aa]\aa || **La macro** \StrBetween \StrBetween{abcdef}{b}{e} cd \StrBetween{aZaaaaZa}{Z}{Z} || \StrBetween[1,2]{aZaaaaZa}{Z}{Z} |aaaa|  $\{StrBetween{a b c d}{a}{c} | b |$  $\text{StrBetween}\{a\}$  c d}{a }{ d} |b c| \StrBetween{abcdef}{a}{Z} || \StrBetween{abcdef}{Y}{Z} || \StrBetween[2,5]{aAaBaCaDa}{a}{a} |BaCaD| \StrBetween[4,1]{ab1ab2ab3ab4ab}{b}{a} ||  $\forall$ StrBetween[3,4]{a b c d e f}{ }{ } |d| \StrBetween[1,3]{aaaaaa}{aa}{aa} aa \StrBetween{éàèï}{é}{ï} àè \StrBetween{ÉÀÇ}{É}{Ç} À \StrBetween{abcdef}{a}{} || \StrBetween{abcdef}{}{f} || \StrBetween{}{a}{b} || Mêmes exemples avec l'argument optionnel : \StrBetween{abcdef}{b}{e}[\aa]\aa cd \StrBetween{aZaaaaZa}{Z}{Z}[\aa]\aa || \StrBetween[1,2]{aZaaaaZa}{Z}{Z}[\aa]\aa |aaaa|  $\Xi$  \StrBetween{a b c d}{a}{c}[\aa]\aa | b |  $\forall$ StrBetween{a b c d}{a }{ d}[\aa]\aa |b c|  $\left\{\delta\left\{a\right\}\right\}$ [\aa]\aa || \StrBetween{abcdef}{Y}{Z}[\aa]\aa || \StrBetween[2,5]{aAaBaCaDa}{a}{a}[\aa]\aa |BaCaD|  $\Xi$ \StrBetween[4,1]{ab1ab2ab3ab4ab}{b}{a}[\aa]\aa ||  $\StrBetween[3,4]$ {a b c d e f}{ }{ }[\aa]\aa |d| \StrBetween[1,3]{aaaaaa}{aa}{aa}[\aa]\aa aa \StrBetween{éàèï}{é}{ï}[\aa]\aa àè  $\S$ trBetween{ÉÀÇ}{É}{Ç}[\aa]\aa  $\AA$ \StrBetween{abcdef}{a}{}[\aa]\aa || \StrBetween{abcdef}{}{f}[\aa]\aa ||  $\left\{\sum_{a}^{b}\right\}$ [\aa]\aa || **La macro** \StrSubstitute \StrSubstitute{abcdef}{c}{ZZ} abZZdef \StrSubstitute{aaaaaaa}{aa}{w} wwwa \StrSubstitute[0]{abacada}{a}{.} .b.c.d. \StrSubstitute[1]{abacada}{a}{.} .bacada \StrSubstitute[2]{abacada}{a}{.} .b.cada \StrSubstitute[3]{abacada}{a}{.} .b.c.da \StrSubstitute[4]{abacada}{a}{.} .b.c.d. \StrSubstitute[5]{abacada}{a}{.} .b.c.d. \StrSubstitute{a b c d e}{ }{,} a,b,c,d,e \StrSubstitute{a b c d e}{ }{} abcde \StrSubstitute{éàèï}{è}{Z} éàZï \StrSubstitute{ÉÀÇ}{Ç}{c} ÉÀc \StrSubstitute{abcdef}{}{A} abcdef \StrSubstitute{abcdef}{}{} abcdef \StrSubstitute{}{a}{b} || \StrSubstitute{}{}{} || Mêmes exemples avec l'argument optionnel : \StrSubstitute{abcdef}{c}{ZZ}[\aa]\aa abZZdef \StrSubstitute{aaaaaaa}{aa}{w}[\aa]\aa wwwa \StrSubstitute[0]{abacada}{a}{.}[\aa]\aa .b.c.d. \StrSubstitute[1]{abacada}{a}{.}[\aa]\aa .bacada

\StrSubstitute[2]{abacada}{a}{.}[\aa]\aa .b.cada \StrSubstitute[3]{abacada}{a}{.}[\aa]\aa .b.c.da \StrSubstitute[4]{abacada}{a}{.}[\aa]\aa .b.c.d. \StrSubstitute[5]{abacada}{a}{.}[\aa]\aa .b.c.d. \StrSubstitute{a b c d e}{ }{,}[\aa]\aa a,b,c,d,e \StrSubstitute{a b c d e}{ }{}[\aa]\aa abcde \StrSubstitute{éàèï}{è}{Z}[\aa]\aa éàZï \StrSubstitute{ÉÀÇ}{Ç}{c}[\aa]\aa ÉÀc \StrSubstitute{abcdef}{}{A}[\aa]\aa abcdef \StrSubstitute{abcdef}{}{}[\aa]\aa abcdef \StrSubstitute{}{a}{b}[\aa]\aa ||  $\left\{\{\}\{\}\right\}$   $\left\{\right\}$ **La macro** \StrDel \StrDel{a1a2a3a4}{a} 1234 \StrDel[2]{a1a2a3a4}{a} 12a3a4 \StrDel[-2]{a1a2a3a4}{a} 1234 \StrDel[10]{a1a2a3a4}{a} 1234 \StrDel[3]{a b c d e}{a} b c d e Mêmes exemples avec l'argument optionnel : \StrDel{a1a2a3a4}{a}[\aa]\aa 1234 \StrDel[2]{a1a2a3a4}{a}[\aa]\aa 12a3a4 \StrDel[-2]{a1a2a3a4}{a}[\aa]\aa 1234 \StrDel[10]{a1a2a3a4}{a}[\aa]\aa 1234  $\Xi$ [3]{a b c d e}{a}[\aa]\aa b c d e **La macro** \StrLen \StrLen{abcdef} 6 \StrLen{a b c} 5 \StrLen{ a b c } 7 \StrLen{a} 1 \StrLen{éàèï} 4 \StrLen{ÉÀÇ} 3 \StrLen{} 0 Mêmes exemples avec l'argument optionnel : \StrLen{abcdef}[\aa]\aa 6 \StrLen{a b c}[\aa]\aa 5 \StrLen{ a b c }[\aa]\aa 7 \StrLen{a}[\aa]\aa 1 \StrLen{éàèï}[\aa]\aa 4 \StrLen{ÉÀÇ}[\aa]\aa 3  $\left\{\right\}[\lambda]$ aa] $\alpha$  0 **la macro** \StrSplit \StrSplit{abcde}{3}{\xx}{\yy}\#\xx\#\quad\#\yy\# #abc# #de# \StrSplit{abcde}{1}{\xx}{\yy}\#\xx\#\quad\#\yy\# #a# #bcde# \StrSplit{abcde}{0}{\xx}{\yy}\#\xx\#\quad\#\yy\# ## #abcde# \StrSplit{abcde}{-5}{\xx}{\yy}\#\xx\#\quad\#\yy\# ## #abcde# \StrSplit{abcde}{20}{\xx}{\yy}\#\xx\#\quad\#\yy\# #abcde# ##  $\strut \frac{a b c}{4}{\xx}\t \frac{\xy}{\quad}\t \xy\t \# a b \# #c \#$  $\S$ trSplit{éàçù}{2}{\xx}{\yy}\#\xx\#\quad\#\yy\# #éà# #cù# \StrSplit{}{3}{\xx}{\yy}\#\xx\#\quad\#\yy\# ## ## **la macro** \StrMid \StrMid{abcdef}{2}{5} bcde  $\text{StrMid}\{a\}$  c d} $\{2\}\{6\}$  | b c | \StrMid{abcdef}{4}{2} || \StrMid{abcdef}{-4}{3} abc \StrMid{abcdef}{-4}{-1} || \StrMid{abcdef}{-4}{20} abcdef \StrMid{abcdef}{8}{10} || \StrMid{abcdef}{2}{2} b \StrMid{éàèï}{2}{3} àè

\StrMid{ÉÀÇ}{2}{3} ÀÇ \StrMid{aaaaaa}{3}{6} aaaa \StrMid{}{4}{5} || Mêmes exemples avec l'argument optionnel : \StrMid{abcdef}{2}{5}[\aa]\aa bcde  $\strut\text{Mid}\a$  b c d}{2}{6}[\aa]\aa | b c |  $\\String{abcdef}{4}{2}[\aa]$ \StrMid{abcdef}{-4}{3}[\aa]\aa abc  $\forall$ StrMid{abcdef}{-4}{-1}[\aa]\aa || \StrMid{abcdef}{-4}{20}[\aa]\aa abcdef  $\left\{\Delta\right\}$ {8}{10}[ $\left\{aa \parallel$ \StrMid{abcdef}{2}{2}[\aa]\aa b \StrMid{éàèï}{2}{3}[\aa]\aa àè \StrMid{ÉÀÇ}{2}{3}[\aa]\aa ÀÇ \StrMid{aaaaaa}{3}{6}[\aa]\aa aaaa \StrMid{}{4}{5}[\aa]\aa || **La macro** \StrGobbleLeft \StrGobbleLeft{abcdef}{3} def \StrGobbleLeft{a b c d}{3} | c d| \StrGobbleLeft{abcdef}{-3} abcdef \StrGobbleLeft{abcdef}{9} || \StrGobbleLeft{éàèï}{2} èï \StrGobbleLeft{ÉÀÇ}{1} ÀÇ \StrGobbleLeft{aaaaa}{4} a \StrGobbleLeft{}{2} || Mêmes exemples avec l'argument optionnel : \StrGobbleLeft{abcdef}{3}[\aa]\aa def  $\label{thm:strGobbleLeft}$ \StrGobbleLeft{abcdef}{-3}[\aa]\aa abcdef \StrGobbleLeft{abcdef}{9}[\aa]\aa || \StrGobbleLeft{éàèï}{2}[\aa]\aa èï \StrGobbleLeft{ÉÀÇ}{1}[\aa]\aa ÀÇ \StrGobbleLeft{aaaaa}{4}[\aa]\aa a \StrGobbleLeft{}{2}[\aa]\aa || **La macro** \StrGobbleRight \StrGobbleRight{abcdef}{3} abc \StrGobbleRight{a b c d}{3} |a b | \StrGobbleRight{abcdef}{-3} abcdef \StrGobbleRight{abcdef}{9} || \StrGobbleRight{éàèï}{2} éà \StrGobbleRight{ÉÀÇ}{1} ÉÀ \StrGobbleRight{aaaaa}{4} a \StrGobbleRight{}{2} || Mêmes exemples avec l'argument optionnel : \StrGobbleRight{abcdef}{3}[\aa]\aa abc \StrGobbleRight{a b c d}{3}[\aa]\aa |a b | \StrGobbleRight{abcdef}{-3}[\aa]\aa abcdef \StrGobbleRight{abcdef}{9}[\aa]\aa || \StrGobbleRight{éàèï}{2}[\aa]\aa éà \StrGobbleRight{ÉÀÇ}{1}[\aa]\aa ÉÀ \StrGobbleRight{aaaaa}{4}[\aa]\aa a \StrGobbleRight{}{2}[\aa]\aa || **La macro** \StrLeft \StrLeft{abcdef}{3} abc \StrLeft{a b c d}{3} |a b| \StrLeft{abcdef}{-3} || \StrLeft{abcdef}{9} |abcdef| \StrLeft{éàèï}{2} éà

\StrLeft{ÉÀÇ}{1} É

\StrLeft{aaaaa}{4} aaaa \StrLeft{}{2} || Mêmes exemples avec l'argument optionnel : \StrLeft{abcdef}{3}[\aa]\aa abc  $\Xi$  \StrLeft{a b c d}{3}[\aa]\aa |a b| \StrLeft{abcdef}{-3}[\aa]\aa || \StrLeft{abcdef}{9}[\aa]\aa |abcdef| \StrLeft{éàèï}{2}[\aa]\aa éà \StrLeft{ÉÀÇ}{1}[\aa]\aa É \StrLeft{aaaaa}{4}[\aa]\aa aaaa \StrLeft{}{2}[\aa]\aa || **La macro** \StrRight \StrRight{abcdef}{3} def \StrRight{a b c d}{3} |c d| \StrRight{abcdef}{-3} || \StrRight{abcdef}{9} |abcdef| \StrRight{éàèï}{2} èï \StrRight{ÉÀÇ}{1} Ç \StrRight{aaaaa}{4} aaaa \StrRight{}{2} || Mêmes exemples avec l'argument optionnel : \StrRight{abcdef}{3}[\aa]\aa def  $\forall$ StrRight{a b c d}{3}[\aa]\aa |c d| \StrRight{abcdef}{-3}[\aa]\aa || \StrRight{abcdef}{9}[\aa]\aa |abcdef| \StrRight{éàèï}{2}[\aa]\aa èï \StrRight{ÉÀÇ}{1}[\aa]\aa Ç \StrRight{aaaaa}{4}[\aa]\aa aaaa  $\left\{\frac{}{2}[\aa]\aa \|\right\}$ **la macro** \StrChar \StrChar{abcdef}{5} e  $\text{StrChar}\{a \ b \ c \ d\}$  | | \StrChar{a b c d}{7} d \StrChar{abcdef}{10} || \StrChar{abcdef}{-5} || \StrChar{}{3} || Mêmes exemples avec l'argument optionnel : \StrChar{abcdef}{5}[\aa]\aa e  $\\frac{a b c d}{4}[\aa]$  a | | \StrChar{a b c d}{7}[\aa]\aa d  $\\frac{abcdef}{10}[\aa]$ \StrChar{abcdef}{-5}[\aa]\aa || \StrChar{}{3}[\aa]\aa || **La macro** \StrCount \StrCount{abcdef}{d} 1 \StrCount{a b c d}{ } 3 \StrCount{aaaaaa}{aa} 3 \StrCount{étété}{é} 3 \StrCount{abcdef}{Z} 0 \StrCount{éàèï}{é} 1 \StrCount{ÉÀÇ}{Ç} 1 \StrCount{abcdef}{} 0 \StrCount{}{a} 0  $\text{StrCount}\{\}$  0 Mêmes exemples avec l'argument optionnel : \StrCount{abcdef}{d}[\aa]\aa 1  $\strut\text{Count}\a b c d}{ \al\aa} \aa 3$ 

 $\strut\text{aaaaa}$ {aa}[\aa]\aa 3

- \StrCount{étété}{é}[\aa]\aa 3
- \StrCount{abcdef}{Z}[\aa]\aa 0
	- \StrCount{éàèï}{é}[\aa]\aa 1
	- \StrCount{ÉÀÇ}{Ç}[\aa]\aa 1
- \StrCount{abcdef}{}[\aa]\aa 0
	- $\text{}\{a\}$ [\aa]\aa 0
	- $\text{StrCount}\{\}[\aa] \aa 0$

### **La macro** \StrPosition

- \StrPosition{abcdef}{c} 3 \StrPosition{abcdef}{Z} 0 \StrPosition{a b c d}{ } 2 \StrPosition[3]{a b c d}{ } 6  $\text{StrPosition}[8]$ {a b c d}{ } 0 \StrPosition{étété}{é} 1 \StrPosition[3]{étété}{é} 5 \StrPosition[5]{étété}{é} 0 \StrPosition{aaaaaa}{aa} 1
- \StrPosition[2]{aaaaaa}{aa} 3
- \StrPosition[3]{aaaaaa}{aa} 5
	- \StrPosition{éàèï}{è} 3
	- \StrPosition{ÉÀÇ}{À} 2
	- \StrPosition{abcdef}{} 0
		- \StrPosition{}{a} 0
			- \StrPosition{}{} 0

Mêmes exemples avec l'argument optionnel :

- \StrPosition{abcdef}{c}[\aa]\aa 3
- \StrPosition{abcdef}{Z}[\aa]\aa 0
- \StrPosition{a b c d}{ }[\aa]\aa 2
- $\Xi$  \StrPosition[3]{a b c d}{ }[\aa]\aa 6
- $\Xi$  \StrPosition[8]{a b c d}{ }[\aa]\aa 0
	- \StrPosition{étété}{é}[\aa]\aa 1
	- \StrPosition[3]{étété}{é}[\aa]\aa 5 \StrPosition[5]{étété}{é}[\aa]\aa 0
	- \StrPosition{aaaaaa}{aa}[\aa]\aa 1
- \StrPosition[2]{aaaaaa}{aa}[\aa]\aa 3
- \StrPosition[3]{aaaaaa}{aa}[\aa]\aa 5
	- \StrPosition{éàèï}{è}[\aa]\aa 3
		- \StrPosition{ÉÀÇ}{À}[\aa]\aa 2
		- \StrPosition{abcdef}{}[\aa]\aa 0
			- $\Xi$ ) \StrPosition{}{a}[\aa]\aa 0
				- $\StrPosition{}{}f{}[\aa]\aa 0$

### **La macro** \StrCompare

La tolérance normale :

- \StrCompare{abcdefghij}{abc} 0
	- \StrCompare{A}{A} 0
	- \StrCompare{éçà}{éçà} 0
	- \StrCompare{abcdef}{a bd} 2
		- \StrCompare{ }{ } 0
		- \StrCompare{}{abcd} 0
		- \StrCompare{abcd}{} 0
	- \StrCompare{123456}{1234} 0
	- \StrCompare{a b c d}{a bcd} 4
		- $\text{StrComparef}{} f \to 0$
		- \StrCompare{eee}{eeee} 0
		- \StrCompare{eeee}{eee} 0
		-
	- \StrCompare{totutu}{tututu} 2
		- \StrCompare{abcd}{abyz} 3

Mêmes exemples avec l'argument optionnel :

- \StrCompare{abcdefghij}{abc}[\aa]\aa 0
	- $\Xi$ <sup>o</sup> \StrCompare{A}{A}[\aa]\aa 0
	- \StrCompare{éçà}{éçà}[\aa]\aa 0
- \StrCompare{abcdef}{a bd}[\aa]\aa 2
	- $\text{StrCompare} {\f} {\cal A}$
	- \StrCompare{}{abcd}[\aa]\aa 0
	- \StrCompare{abcd}{}[\aa]\aa 0
- \StrCompare{123456}{1234}[\aa]\aa 0
- \StrCompare{a b c d}{a bcd}[\aa]\aa 4
	- $\strut\text{Compare}{}f{}[\aa]\aa 0$
	- $\\StrCompare\{eee\}$ {eeee}[\aa]\aa 0
	- \StrCompare{eeee}{eee}[\aa]\aa 0
- \StrCompare{totutu}{tututu}[\aa]\aa 2
	- \StrCompare{abcd}{abyz}[\aa]\aa 3
		- - \StrCompare{abcdefghij}{abc} 4 \StrCompare{A}{A} 0
				- \StrCompare{éçà}{éçà} 0
				- \StrCompare{abcdef}{a bd} 2
					- \StrCompare{ }{ } 0
					- \StrCompare{}{abcd} 1
					- \StrCompare{abcd}{} 1
				- \StrCompare{123456}{1234} 5
			- \StrCompare{a b c d}{a bcd} 4
				- \StrCompare{}{} 0
				-
				- \StrCompare{eee}{eeee} 4 \StrCompare{eeee}{eee} 4
			-
			- \StrCompare{totutu}{tututu} 2
				- \StrCompare{abcd}{abyz} 3

Mêmes exemples avec l'argument optionnel :

- \StrCompare{abcdefghij}{abc}[\aa]\aa 4
	- \StrCompare{A}{A}[\aa]\aa 0
	- \StrCompare{éçà}{éçà}[\aa]\aa 0
	- \StrCompare{abcdef}{a bd}[\aa]\aa 2
		- $\text{StrCompare} {\f}[\aa] \aa 0$
		- \StrCompare{}{abcd}[\aa]\aa 1
		- \StrCompare{abcd}{}[\aa]\aa 1
	- \StrCompare{123456}{1234}[\aa]\aa 5
- \StrCompare{a b c d}{a bcd}[\aa]\aa 4
	- \StrCompare{}{}[\aa]\aa 0
	- \StrCompare{eee}{eeee}[\aa]\aa 4
	- \StrCompare{eeee}{eee}[\aa]\aa 4
- \StrCompare{totutu}{tututu}[\aa]\aa 2
	- \StrCompare{abcd}{abyz}[\aa]\aa 3

Le mode **\noexpandarg** 

Dans toute la suite sauf si c'est précisé, la commande **\noexpandarg** est activée.

**Le test** \IfSubStr

\noexploregroups \IfSubStr{1\$2\$\a{34}\bc5}{2}{vrai}{faux} vrai \IfSubStr{1\$2\$\a{34}\bc5}{34}{vrai}{faux} faux \IfSubStr{1\$2\$\a{34}\bc5}{{34}}{vrai}{faux} vrai \IfSubStr{1\$2\$\a{34}\bc5}{\b}{vrai}{faux} faux \IfSubStr{1\$2\$\a{34}\bc5}{\bc}{vrai}{faux} vrai \IfSubStr{1\$2\$\a{34}\bc5}{\bc5}{vrai}{faux} vrai \IfSubStr{1\$2\$\a{34}\bc5}{\bc{5}}{vrai}{faux} faux \IfSubStr[1]{\a1{\a1{\a1}\a2}\a3}{\a}{vrai}{faux} vrai  $\label{thm:main} $$\If SubStr[2]_{\a1{\a1}\a2}\a3}_{\a}^{rai}faux} \quad \,$ \IfSubStr[3]{\a1{\a1{\a1}\a2}\a3}{\a}{vrai}{faux} faux  $\If SubStr[4] {\a1{\a1}{a1}\a2}\a3}{\ar{r1}{faux}$  faux

La tolérance stricte :

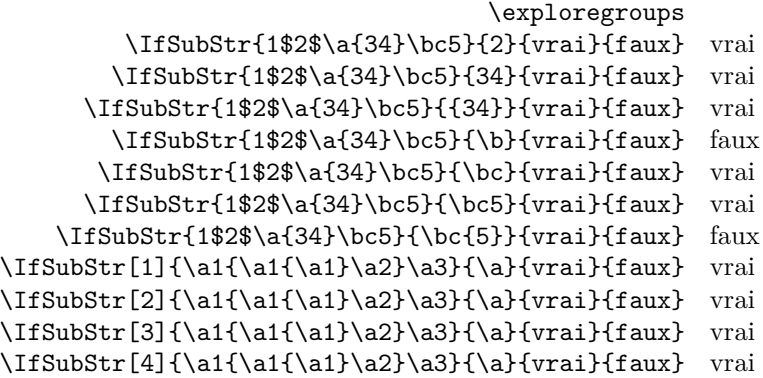

## **Le test** \IfBeginWith

Les tests doivent donner des résultats identiques ci-dessous puisque **\IfBeginWith** est indifférent au mode d'exploration des groupes !

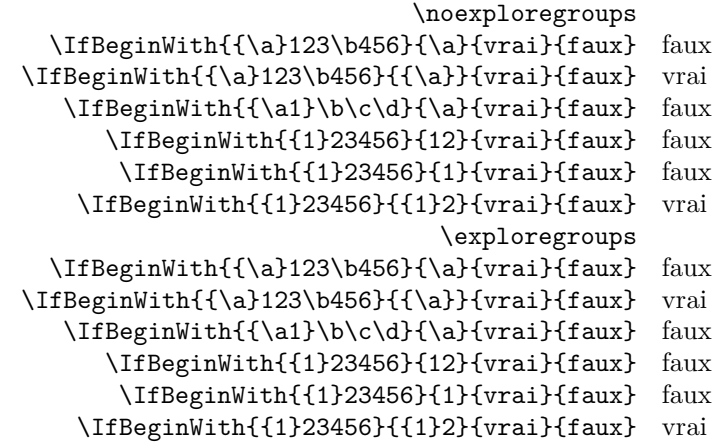

### **Le test** \IfEndWith

Les tests doivent donner des résultats identiques ci-dessous puisque \IfEndWith est indifférent au mode d'exploration des groupes !

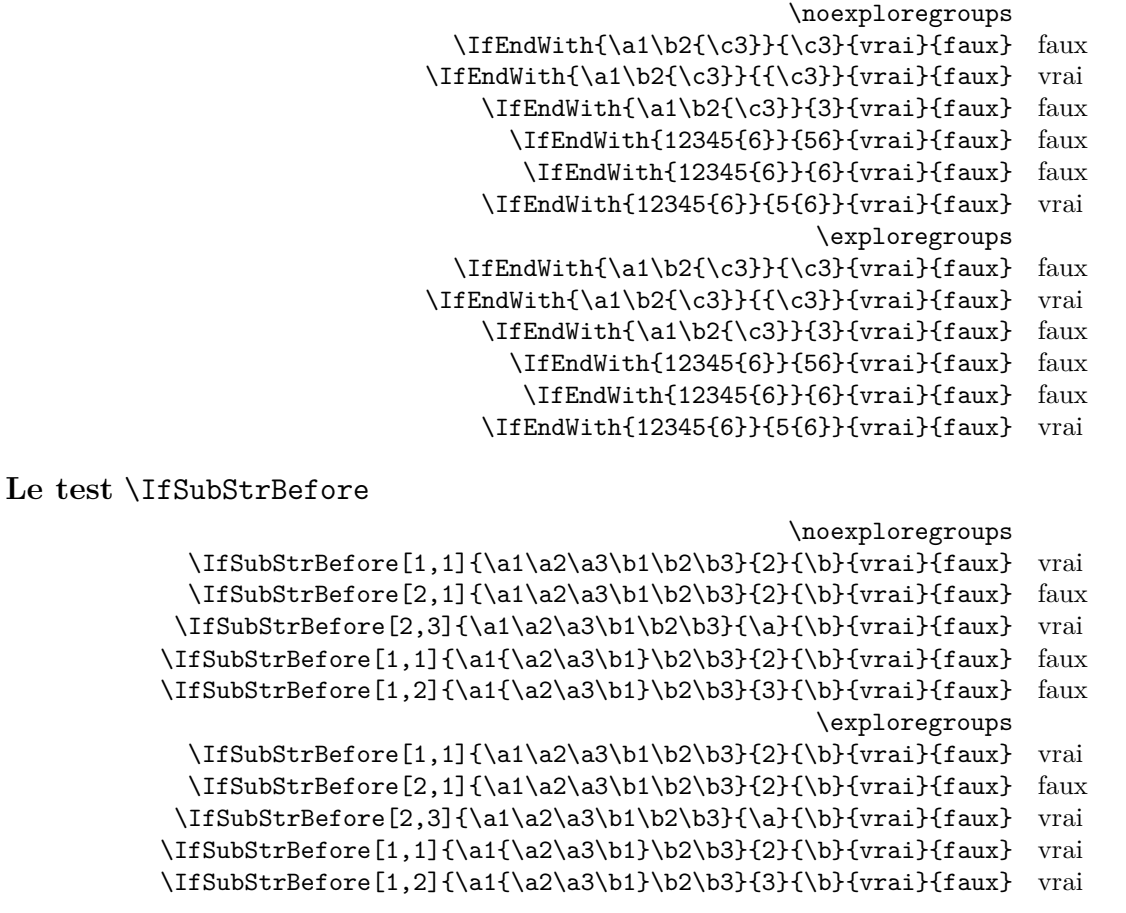

\noexploregroups \IfSubStrBehind[2,1]{\a1\a2\a3\b1\b2\b3}{2}{\b}{vrai}{faux} vrai  $\If SubStrBehind[3,1]({a1\a2\a3\b1\b2\b3}{\a}={\frac{fau}{fau}}$  faux \IfSubStrBehind[1,1]{\a1\a2\a3\b1\b2\b3}{\b}{3}{vrai}{faux} vrai  $\If SubStrBehind [2,1] {\a1}{a2\a3\b1}\b2\b3}{\b}$ { $3$ {vrai}{faux} faux \IfSubStrBehind[1,1]{\a1{\a2\a3\b1}\b2\b3}{3}{\b}{vrai}{faux} vrai \exploregroups \IfSubStrBehind[2,1]{\a1\a2\a3\b1\b2\b3}{2}{\b}{vrai}{faux} vrai  $\If SubStrBehind[3,1]({\a1\a2\a3\b1\b2\b3}{\a}{{\b}{{vraid}{faux}}$  faux \IfSubStrBehind[1,1]{\a1\a2\a3\b1\b2\b3}{\b}{3}{vrai}{faux} vrai \IfSubStrBehind[2,1]{\a1{\a2\a3\b1}\b2\b3}{\b}{3}{vrai}{faux} vrai  $\If SubStrBehind[1,1] {\a1{\a2\a3\b1\b2\b3}{3}{\b}$ {vrai}{faux} faux

### **Le test** \IfInteger

Dans les exemples ci-dessous, on examine la différence de comportement de la macro \IfInteger selon les modes de développement des arguments.

> \def\nbA{-12}\def\nbB{498} \def\nbAA{\nbA}\def\nbBB{\nbB} \fullexpandarg \IfInteger{\nbA}{vrai}{faux} vrai \IfInteger{\nbA5\nbA}{vrai}{faux} faux \IfInteger{\nbA6\nbB}{vrai}{faux} vrai \IfInteger{\nbAA7\nbBB}{vrai}{faux} vrai \expandarg \IfInteger{\nbA}{vrai}{faux} vrai \IfInteger{\nbA5\nbA}{vrai}{faux} faux \IfInteger{\nbA6\nbB}{vrai}{faux} faux \IfInteger{\nbAA7\nbBB}{vrai}{faux} faux \noexpandarg \IfInteger{\nbA}{vrai}{faux} faux \IfInteger{\nbA5\nbA}{vrai}{faux} faux \IfInteger{\nbA6\nbB}{vrai}{faux} faux \IfInteger{\nbAA7\nbBB}{vrai}{faux} faux

### **Le test** \IfDecimal

Dans les exemples ci-dessous, on examine la différence de comportement de la macro \IfDecimal selon les modes de développement des arguments.

```
\def\nbA{-12}\def\nbB{498}
    \def\nbAA{\nbA}\def\nbBB{\nbB}
                    \fullexpandarg
\IfDecimal{\nbA,\nbB}{vrai}{faux} vrai
\IfDecimal{\nbAA.\nbB}{vrai}{faux} vrai
  \IfDecimal{\nbB,777}{vrai}{faux} vrai
 \IfDecimal{3\nbB,777}{vrai}{faux} vrai
\IfDecimal{\nbB,\nbB}{vrai}{faux} vrai
                        \expandarg
\IfDecimal{\nbA,\nbB}{vrai}{faux} faux
\IfDecimal{\nbAA.\nbB}{vrai}{faux} faux
 \IfDecimal{\nbB,777}{vrai}{faux} vrai
\IfDecimal{3\nbB,777}{vrai}{faux} faux
\IfDecimal{\nbB,\nbB}{vrai}{faux} faux
                      \noexpandarg
\IfDecimal{\nbA,\nbB}{vrai}{faux} faux
\IfDecimal{\nbAA.\nbB}{vrai}{faux} faux
 \IfDecimal{\nbB,777}{vrai}{faux} faux
\IfDecimal{3\nbB,777}{vrai}{faux} faux
\IfDecimal{\nbB,\nbB}{vrai}{faux} faux
```
**La macro** \StrBefore

\noexploregroups \StrBefore[2]{1\a2\a3{4\a5{6\a7}8\a}9\a0}{\a}[\cmd]  $\det\{expandafter{\cmd} 1\ a 2$ \StrBefore[3]{1\a2\a3{4\a5{6\a7}8\a}9\a0}{\a}[\cmd]

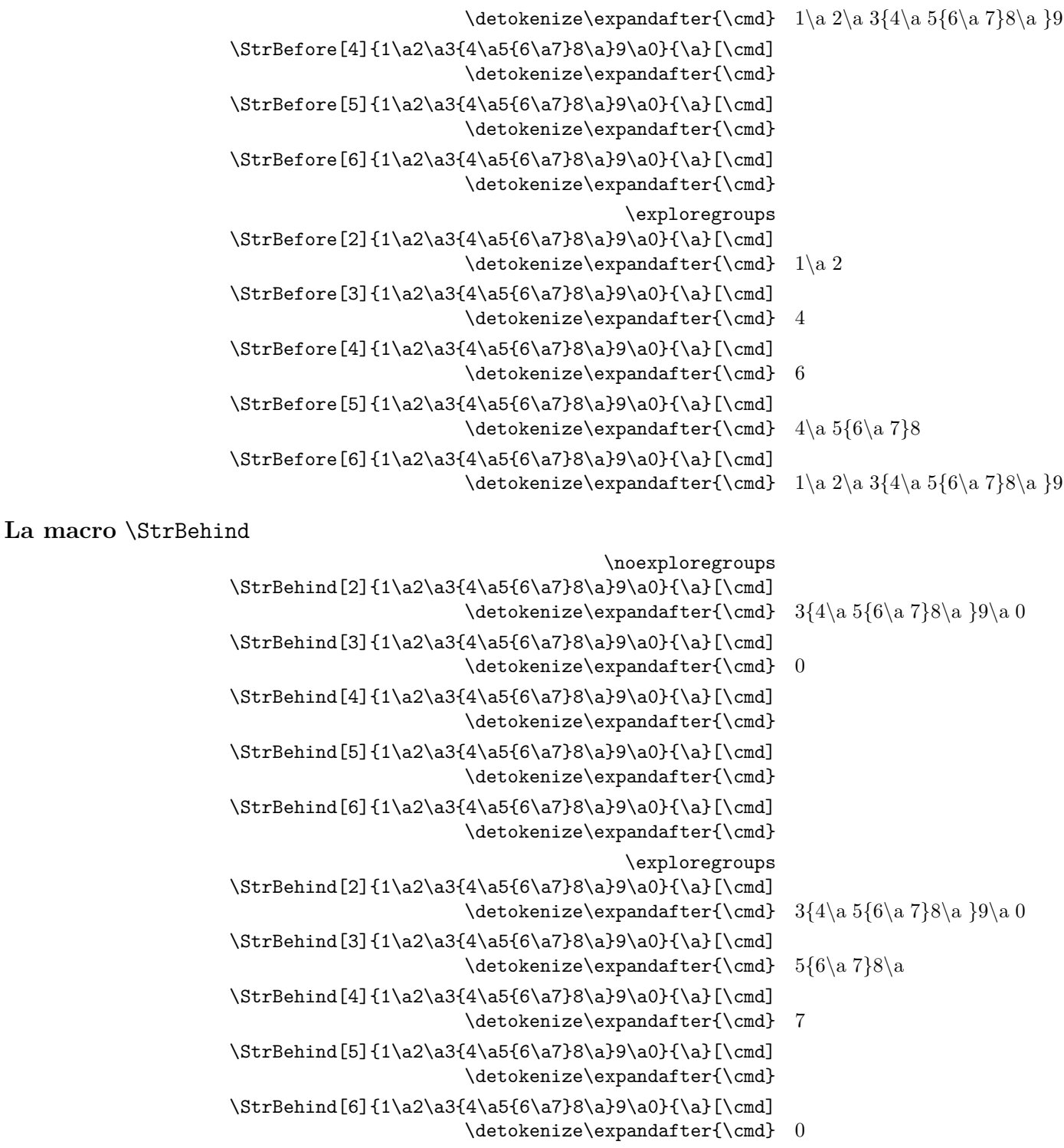

# **La macro** \StrBetween

La commande \StrBetween opère en mode \noexploregroups, quelque soit le mode d'exploration en cours.

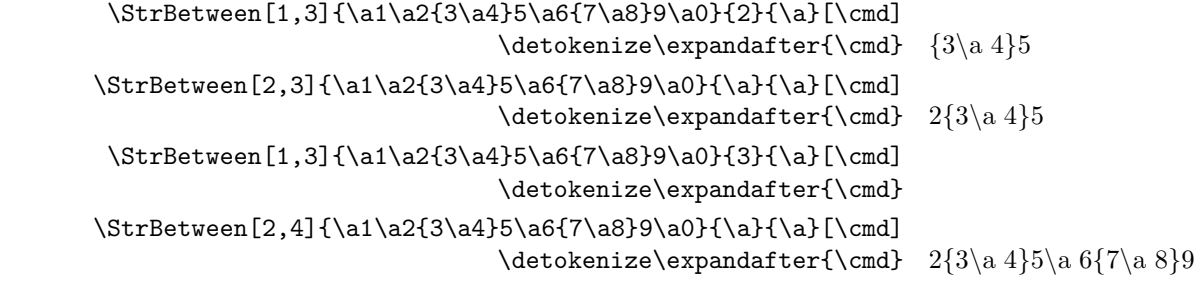

**La macro** \StrSubstitute

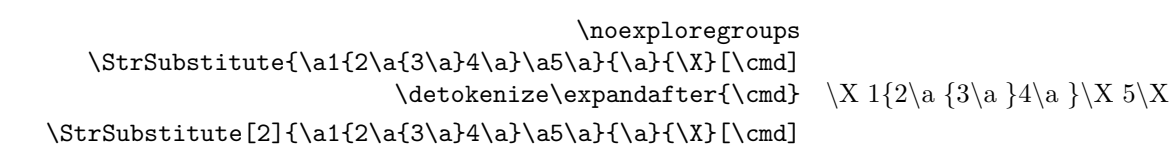

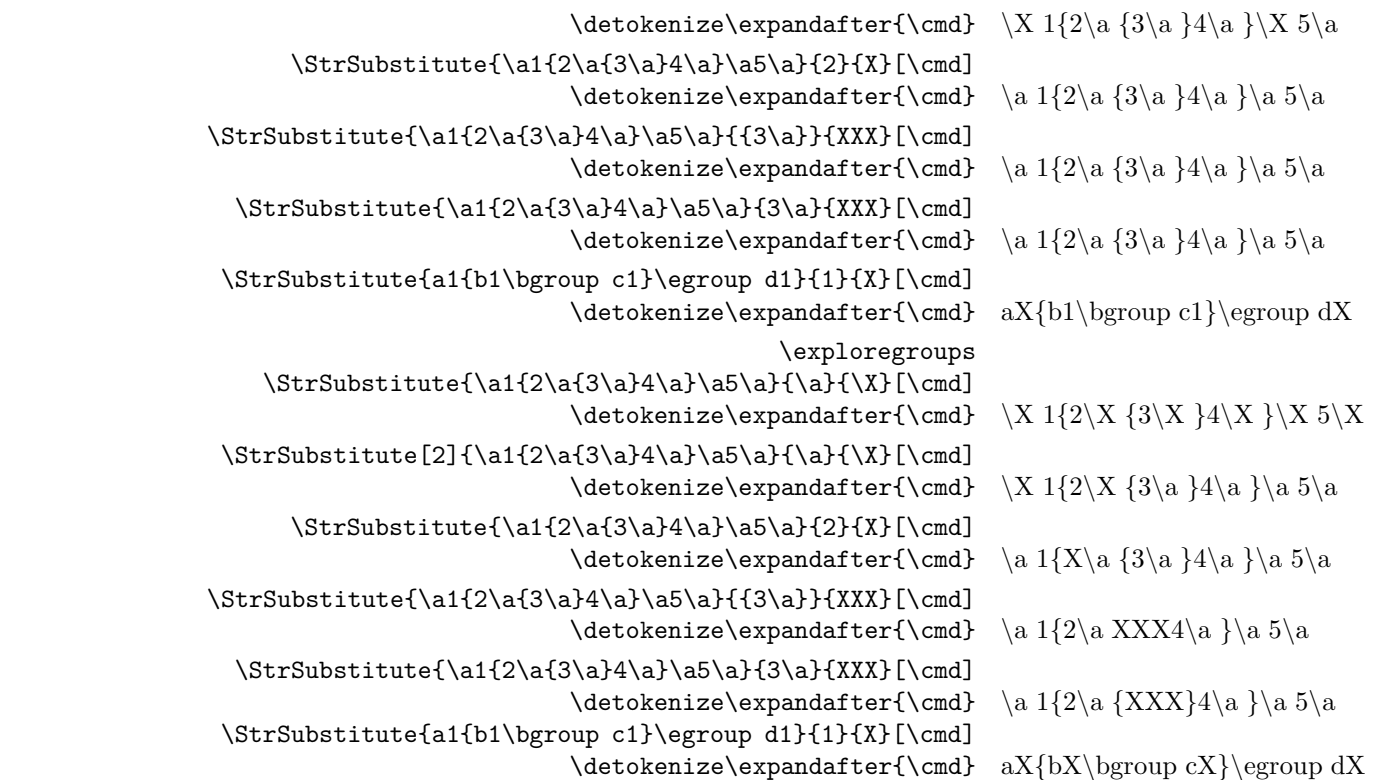

### **La macro** \StrDel

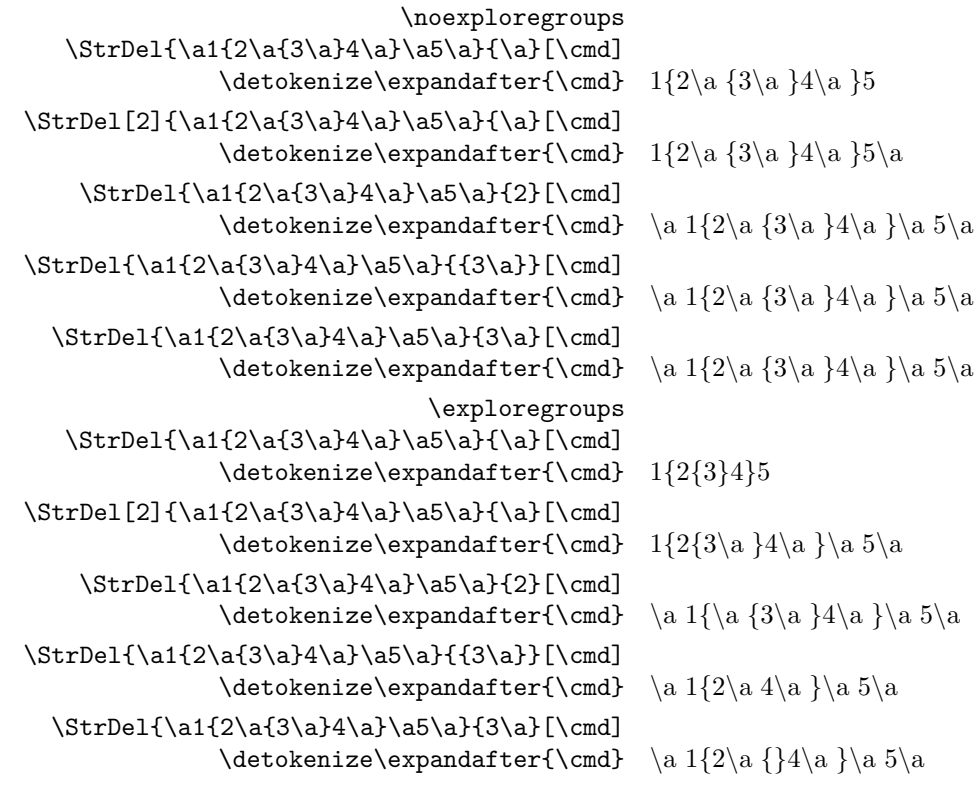

# **La macro** \StrLen

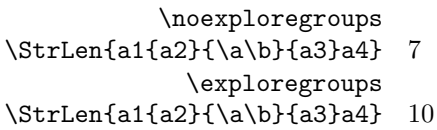

**la macro** \StrSplit

\noexploregroups  $\label{c-d} $$\StrSplit{\a{\bf{\c{d}}e}{f\g}{2}\xxy}$ \#\detokenize\expandafter{\xx}\#\quad\#\detokenize\expandafter{\yy}\# #\a {\b {\c \d }\e }# #\f \g # \StrSplit{\a{\b{\c\d}\e}\f\g}{3}\xx\yy  $\label{thm:main} $$\#\detokenize\expandafter{\xx}\#\quad\#\detokenize\expandafter{\yy}\* #\a {\b {\c d }\e}{\f \# #\g \# 2}$$$ \exploregroups

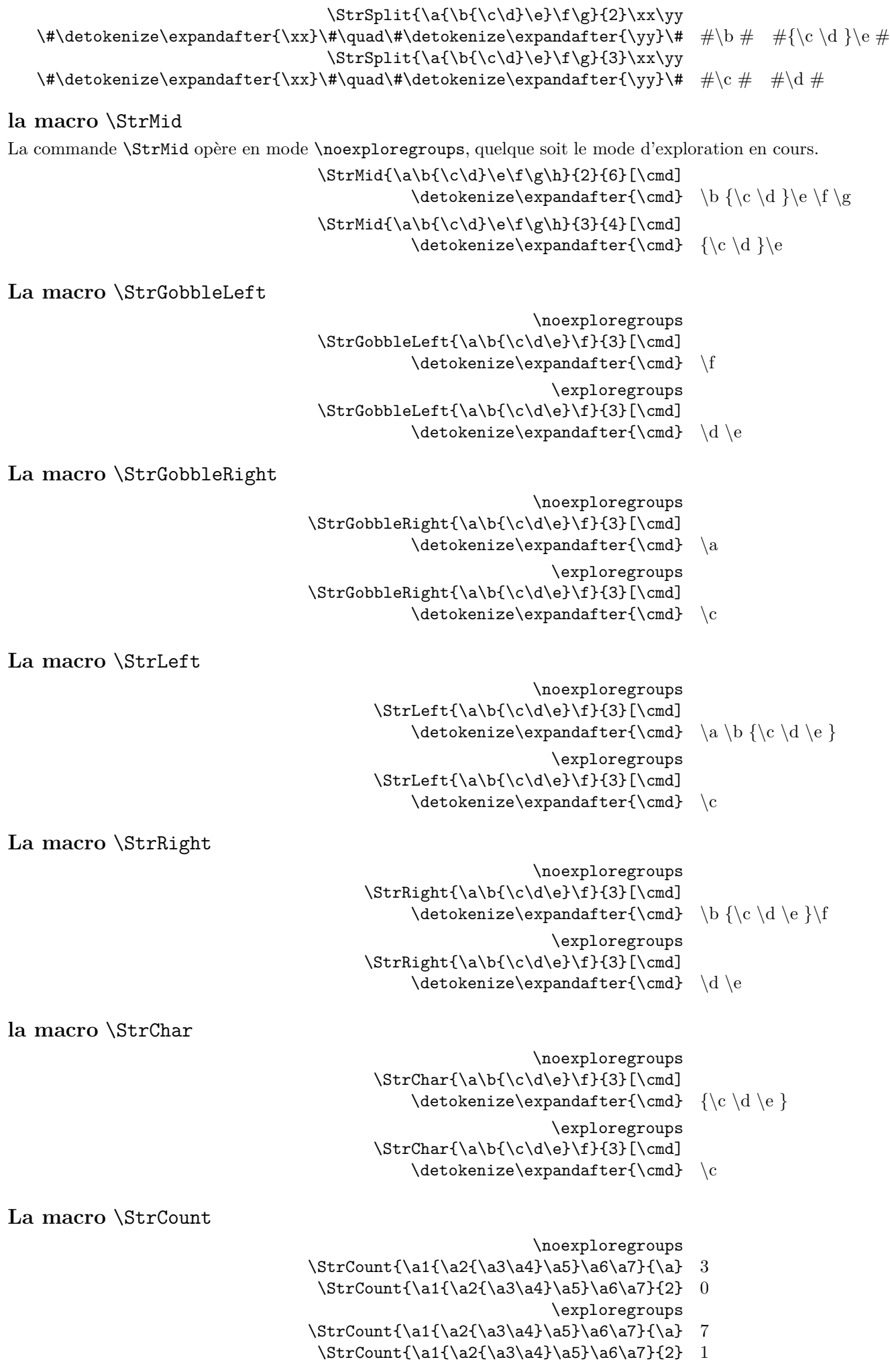

\noexploregroups

- $\strut\C{3} {\abotimes} (a0\a1{\a{2\a3}4}\a5\a6}{\a} 6$
- $\strut\C{4}$ {\a0\a1{\a{3\a4}5}\a6\a7}{\a} 8
- $\label{thm:1} $$\StrPosition[1]_{\a0\a1{\a{2\a3}4}\a5\a6}{2} 0$ \exploregroups
- \StrPosition[3]{\a0\a1{\a{2\a3}4}\a5\a6}{\a} 5
- $\strut\C{4} {\a0\a1{\a2\a3}4}\a5\a6}{\a} 7$
- $\strut\StrPosition[1]{\a0\a1{\a2\a3}4}\a5\a6}{2} 6$

### **La macro** \StrCompare

La commande \StrCompare n'est pas affectée par le mode d'exploration.

\comparenormal

- \StrCompare{\a{\b1}\c2}{\a\b1\c2} 2
	- \StrCompare{{1\a2}3}{{1\a2}3} 0
		- \StrCompare{{1\a2}3}{1\a23} 1
- \StrCompare{\a{\b\c}}{\a{\b\c}\d} 0
	- $\StrCompare({\a\b}({\a\b} 1)$ 
		- \comparestrict
- \StrCompare{\a{\b1}\c2}{\a\b1\c2} 2
	- $\strut\text{Compare}{{1\a2}3}{{1\a2}3}$  0
		- \StrCompare{{1\a2}3}{1\a23} 1
- \StrCompare{\a{\b\c}}{\a{\b\c}\d} 3
	- $\strut\Compare{\{\a\b\}\{\a\b\} 1$

### **La macro** \StrRemoveBraces

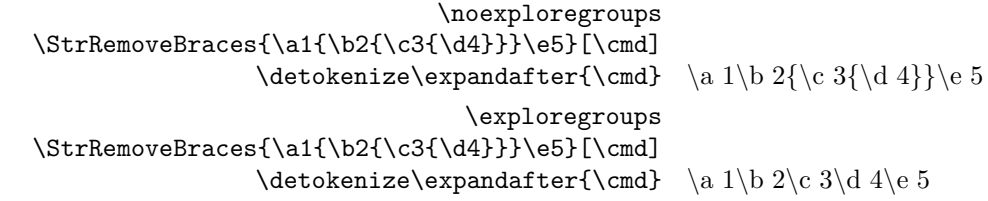